# Actions de groupes et quotients toriques

#### A. Eloy

#### Présenté au séminaire étudiant de l'IMT (Toulouse) le 11/05/16

#### **Résumé**

Il peut arriver parfois, lorsqu'un mathématicien gambade joyeusement dans son univers d'objets bizarres, qu'il tombe sur une action d'un groupe G sur un espace vectoriel V. Instinctivement le mathématicien veut alors regarder le quotient de cet espace, c'est-à-dire l'ensemble des orbites de l'action. Mais c'est souvent extrêmement moche ! Pour rassurer ce pauvre mathématicien nous allons regarder comment construire des jolis quotients de presque tout l'espace en utilisant des éventails, objets toujours utiles quand il fait chaud.

NB : Il arrive aussi que ce soit une mathématicienne qui gambade. Heureusement la méthode présentée marche toujours.

*Cet exposé est un exposé de vulgarisation à destination des doctorant-e-s de tous les domaines des mathématiques ; il y aura beaucoup d'approximations et de choses "fausses" ; pour une description plus "mathématique" on pourra renvoyer à [\[2,](#page-7-0) chapitre 12] pour la première partie, [\[1,](#page-7-1) chapitres 1 et 3] pour la seconde, ou encore à l'annexe B de ma thèse pour un résumé des deux.*

**But.** On a une action de groupe de  $(\mathbb{C}^*)^r$  sur  $\mathbb{C}^n$  de la forme

$$
\underline{t}.\underline{z}=(t_1,\ldots,t_r).(\underline{z_1},\ldots,\underline{z_n}):=(\underline{t}^{\underline{a}_1}z_1,\ldots,\underline{t}^{\underline{a}_n}z_n)
$$

où les  $\underline{a}_j = (a_{1j}, \ldots, a_{rj}) \in \mathbb{Z}^r$  et  $\underline{t}^{a_j} = t_1^{a_{1j}} \ldots t_r^{a_{rj}}$ . On aimerait regarder le quotient  $\mathbb{C}^n / (\mathbb{C}^*)^r$ , soit l'ensemble des orbites de l'action, muni d'une *bonne* structure ; pour nous cette notion de bonne structure est celle de variété, soit un espace qui localement ressemble à un C *k* , et même de variété algébrique (localement un ensemble de racines d'un polynôme à plusieurs variables).

**Pourquoi ?** Cela peut être utile par exemple pour de la classification d'objets ; on peut avoir un ensemble d'objets décrits par un  $\mathbb{C}^n$ , une action de  $(\mathbb{C}^*)^r$  sur ce  $\mathbb{C}^n$  pouvant être vu comme une relation entre différents objets ayant les mêmes propriétés (exemple : des équations ayant des solutions similaires). Regarder le quotient donne des informations sur combien de types d'équations (ayant des propriétés différentes) il existe, la structure nous renseignant sur comment ces types sont reliés entre eux.

**Problème.** Si on regarde le quotient de manière brute, nous n'avons pas de bonne structure. *Exemple* 0.0.1. Regardons l'action de  $\mathbb{C}^*$  sur  $\mathbb{C}^2$  donnée par

$$
t.(z_1, z_2) = (tz_1, tz_2)
$$

L'orbite d'un point  $x \in \mathbb{C}^2$  non nul est la droite vectorielle passant par *x* (moins le 0), tandis que l'orbite de 0 est {0}. Le quotient  $\mathbb{C}^2/\mathbb{C}^*$  est alors l'ensemble des droites vectorielles plus un

0. L'ensemble des droites vectorielles de  $\mathbb{C}^2$  est un espace très connu : c'est la variété algébrique  $\mathbb{P}^1(\mathbb{C})$ , la droite projective complexe, que l'on peut voir comme une sphère de  $\mathbb{R}^3$ . Le problème vient du 0 : en effet pour tout point  $x \in \mathbb{C}^2$ , on voit facilement que  $0 \in \overline{\mathrm{Orb}(x)}$  (l'adhérence de l'orbite de *x* est la droite vectorielle toute entière), ce qui veut dire que dans notre quotient (où un point correspond à une orbite de  $\mathbb{C}^2$ )  $\forall \bar{x} \in \mathbb{C}^2/\mathbb{C}^*, 0 \in \overline{\{\bar{x}\}}$ . Nous n'avons donc pas de structure de variété, puisque cela ne ressemble pas localement à un  $\mathbb{C}^k$ , où l'on n'a pas de point non fermé ou de point collé à tous les autres comme ici.

Il est difficile de travailler sur un tel espace, nous allons donc trouver un moyen de le réduire pour avoir quelque chose d'utilisable.

**Solution.** On a vu dans l'exemple précédent qu'un seul point gênait, le 0; il suffirait de l'enlever pour avoir un "bon" quotient. C'est cette méthode que l'on va utiliser : trouver un "gros" ouvert  $U \subset \mathbb{C}^n$  tel que l'action soit stable sur *U* et que le quotient  $U/(\mathbb{C}^*)^r$  soit une variété; heuristiquement nous allons enlever les points qui posent problème.

Comment allons-nous faire ? Nous allons utiliser ce que l'on nomme des "variétés toriques" : ce seront des variétés que nous pourront définir à partir de ce qui s'appelle des éventails. Pour cela nous allons d'abord associer un éventail à notre action, puis ensuite nous apprendrons comment construire une variété torique à partir d'éventails.

*Exemple* 0.0.2*.* Nous allons au long de cet exposé regarder ce que donne notre "algorithme" sur 3 exemples d'actions, en espérant qu'il nous donne bien ce que l'on voudrait qu'il nous donne.

1. On regarde l'action

$$
\mathbb{C}^* \hookrightarrow \mathbb{C}^3
$$
  

$$
t.(z_1, z_2, z_3) = (tz_1, tz_2, tz_3)
$$

C'est le même type d'action que celle regardée précédemment : on aimerait ici obtenir  $\mathbb{P}^2(\mathbb{C})$  en enlevant le 0.

2. La deuxième action est

$$
\begin{aligned} (\mathbb{C}^*)^2 &\hookrightarrow \mathbb{C}^4\\ (t_1, t_2).(\mathbf{z}_1, \mathbf{z}_2, \mathbf{z}_3, \mathbf{z}_4) = (t_1 z_1, t_1 z_2, t_2 z_3, t_2 z_4) \end{aligned}
$$

Cela revient à partager notre  $\mathbb{C}^4$  en deux  $\mathbb{C}^2$  sur lesquels on regarde l'action donnant  $\mathbb{P}^1$ ; on espère donc retrouver  $\mathbb{P}^1 \times \mathbb{P}^1$ .

3. La troisième est donnée par

$$
\mathbb{C}^* \hookrightarrow \mathbb{C}^3
$$
  

$$
t.(z_1, z_2, z_3) = (tz_1, t^{-1}z_2, tz_3)
$$

On ne sait pas ce que devrait donner cette action.

# **1 Éventail associé à l'action**

**Définition 1.0.3.** 1. On appelle cône de  $\mathbb{R}^l$  une intersection de demi-sous-espaces de  $\mathbb{R}^l$ .

2. On appelle éventail de  $\mathbb{R}^l$  un ensemble de cônes tel que l'intersection de deux cônes de l'éventail soit une face de chacun des deux cônes.

Regardons la matrice  $A = (a_{i,j})_{i,j}$  dont les vecteurs colonnes sont les vecteurs  $\underline{a}_j$ . On a une application Z-linéaire

$$
A:\mathbb{Z}^n\longrightarrow \mathbb{Z}^r
$$

Notons  $M = \text{ker}(A)$  son noyau, et  $v_1, \ldots, v_l$  une base de M.

*Exemple* 1.0.4. 1. On a  $A_1 = (1 \ 1 \ 1)$ ,  $M_1$  est engendré par  $\sqrt{ }$  $\overline{1}$  $-1$ 1 0  $\setminus$  et  $\sqrt{ }$  $\overline{1}$  $-1$ 0 1  $\setminus$  $\vert$ 2. On a  $A_2 = \begin{pmatrix} 1 & 1 & 0 & 0 \\ 0 & 0 & 1 & 1 \end{pmatrix}$ ,  $M_2$  est engendré par  $\sqrt{ }$  $\overline{\phantom{a}}$ 1 −1 0 0  $\setminus$  et  $\sqrt{ }$  $\overline{\mathcal{L}}$ 0 0 1 −1  $\setminus$  $\left| \cdot \right|$ 3. On a  $A_3 = (1 \t -1 \t 1), M_3$  est engendré par  $\sqrt{ }$  $\overline{1}$ 1 1 0  $\setminus$  et  $\sqrt{ }$  $\overline{1}$ 0 1 1 <sup>/</sup>  $\cdot$ 

Notons maintenant  $B = \begin{pmatrix} v_1 & \dots & v_l \end{pmatrix}$  et  $e_i$  la  $i^e$  ligne de *B*. Ces vecteurs  $e_i$  vont générer notre éventail dans  $\mathbb{R}^l$ .

*Example 1.0.5.* 1. 
$$
B_1 = \begin{pmatrix} -1 & -1 \\ 1 & 0 \\ 0 & 1 \end{pmatrix}
$$
, on a alors les vecteurs

2. 
$$
B_2 = \begin{pmatrix} 1 & 0 \\ -1 & 0 \\ 0 & 1 \\ 0 & -1 \end{pmatrix}
$$
, on a alors les vecteurs

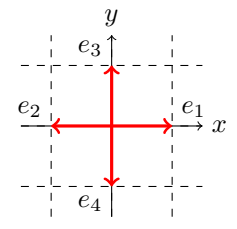

3. 
$$
B_3 = \begin{pmatrix} 1 & 0 \\ 1 & 1 \\ 0 & 1 \end{pmatrix}
$$
, on a alors les vecteurs

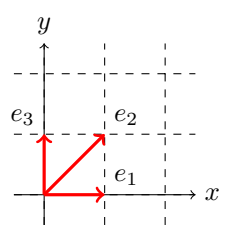

Il nous reste à remplir notre éventail.

On regarde l'équation *Am* =  $\sqrt{ }$  $\mathcal{L}$ 1 *v . . .* 1  $\setminus$ et plus exactement ses solutions entières positives. On

en a un nombre fini (ou un nombre fini "générant" les autres en un certain sens que l'on explicitera pas ici), on va les noter  $\underline{m}_1, \ldots, \underline{m}_s$ . On note  $\underline{m}_j = (m_{i,j})_i$  et on pose  $I_j := \{i | m_{i,j} \neq 0\}$ .

Nous pouvons alors définir les cônes de notre éventail comme étant les cônes  $\sigma_j = \text{Cone}(e_i), i \notin$  $I_j$ , *i.e.* les cônes engendrés par les  $e_i$  pour  $i \notin I_j$ .

Nous pouvons aussi définir l'ouvert *U* que nous quotienterons comme étant

$$
U := \mathbb{C}^n \setminus \bigcap_j \{ \prod_i z_i = 0, i \in I_j \}
$$

où { $\prod_i z_i = 0, i \in I_j$ } est l'ensemble des points de  $\mathbb{C}^n$  ayant au moins un des  $z_i$  nul pour  $i \in I_j$ . *i*

*Exemple* 1.0.6*.* 1. Les solutions entières sont  $\sqrt{ }$  $\overline{1}$ *s t*  $1 - s - t$  $\setminus$  $\Big\}, s, t \geq 0, s+t \leq 1:$  $\sqrt{ }$  $\overline{1}$ 0 0 1  $\setminus$  *,*  $\sqrt{ }$  $\overline{1}$ 1 0 0  $\setminus$  *,*  $\sqrt{ }$  $\overline{1}$  $\overline{0}$ 1 0  $\setminus$  $\cdot$ On a  $I_1 = \{3\}, I_2 = \{1\}, I_3 = \{2\}$ : 3 cônes  $\sigma_1 = Cone(e_1, e_2), \sigma_2 = Cone(e_2, e_3)$ ,  $\sigma_3 = Cone(e_1, e_3)$  et  $U = \mathbb{C}^3 \setminus \{0\}.$ 

*y*

*σ*2

*σ*1

*e*3

 $, 0 \leq s, t \leq 1:$ 

*σ*3

 $\vec{e}_1$ 

 $\setminus$ 

 $\sqrt{ }$ 

*s* 1 − *s t*

 $\left\lfloor \right\rfloor$ 

On a alors l'éventail

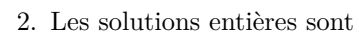

 $1 - t$ 1 0 0 On a  $I_1 = \{2, 4\}, I_2 = \{1, 3\}, I_3 = \{1, 4\}, I_4 = \{2, 3\} : 4$  cônes  $\sigma_1 = Cone(e_1, e_3), \sigma_2 =$  $Cone(e_2, e_4), \sigma_3 = Cone(e_2, e_3), \sigma_4 = Cone(e_1, e_4)$  et  $U = \mathbb{C}^4 \setminus (\{z_1 = z_2 = 0\} \cup \{z_3 = z_4 = 0\}).$ On a alors l'éventail

*x e*2

 $\sqrt{ }$ 

0 1 0

V.

 $\sqrt{ }$ 

1 0 1

 $\setminus$ 

 $\sqrt{ }$ 

0 1 1

V.

 $\int$ 

 $\vert$ 

*,*

 $\vert$ 

*,*

 $\vert$ 

3. Les solutions entières sont 
$$
\begin{pmatrix} s \\ s+t-1 \\ t \end{pmatrix}, s, t \ge 0, s+t \ge 1 : \begin{pmatrix} 1 \\ 0 \\ 0 \end{pmatrix}, \begin{pmatrix} 0 \\ 1 \\ 1 \end{pmatrix}, \begin{pmatrix} 1 \\ 1 \\ 1 \end{pmatrix}.
$$
On a  $I_1 = \{1\}, I_2 = \{3\}, I_3 = \{1, 2, 3\} : 3 \text{ comes } \sigma_1 = Cone(e_2, e_3), \sigma_2 = Cone(e_1, e_2), \sigma_3 = Cone(\emptyset) = \{0\} \text{ et } U = \mathbb{C}^3 \setminus \{z_1 = z_3 = 0\}.$ 

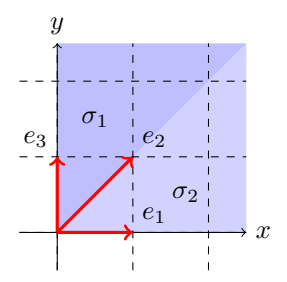

Maintenant que nous avons associé un éventail à notre action, il reste à voir comment lui associer la variété quotient.

# **2 Variété associée à un éventail**

### **2.1 Variété (affine) associée à un cône**

Soit un cône  $\sigma \subset \mathbb{R}^l$ . On peut regarder son cône dual  $\sigma^{\vee}$ , défini en intersectant les demi-sousespaces délimités par les hyperplans ayant les générateurs du cône comme vecteurs normaux.

*Exemple* 2.1.1*.* Voilà un exemple de cône et de cône dual :

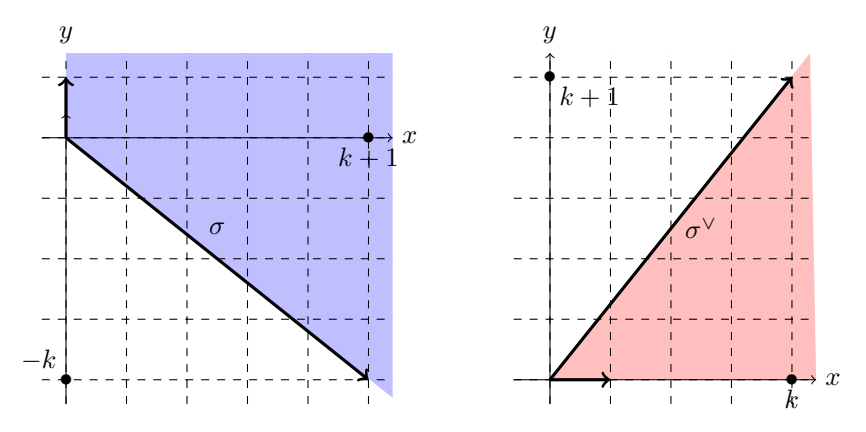

 $\sigma^{\vee}$  est engendré (sur  $\mathbb{Z}^{l}$ ) par *k* vecteurs  $u_i = (u_{i,1}, \ldots, u_{i,l})$ . On défini l'algèbre polynomiale associée à *σ* par

$$
A_{\sigma} := \mathbb{C}[x_1^{u_{11}} x_2^{u_{12}} \dots x_l^{u_{1l}}, \dots, x_1^{u_{kl}} x_2^{u_{kl}} \dots x_l^{u_{kl}}]
$$

On peut alors lui associer une variété algébrique

$$
X_{\sigma} := \text{Hom}(A_{\sigma}, \mathbb{C})
$$

comme étant l'ensemble des morphismes d'algèbre entre *A<sup>σ</sup>* et C (un tel morphisme d'algèbre est uniquement défini par les images des monômes  $x_1^{u_{i1}}x_2^{u_{i2}}\ldots x_l^{u_{il}}$ , en respectant les relations entre eux).

*Exemple* 2.1.2*.* 1. Regardons tout d'abord le cône suivant et son dual :

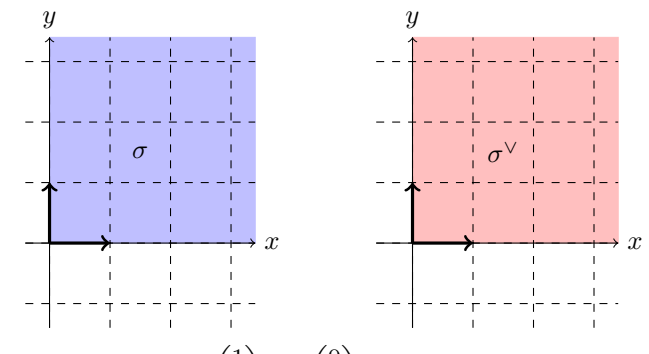

*σ*<sup>∨</sup> est engendré par les vecteurs  $\left($ 1 0  $\setminus$ et 0 1  $\setminus$ , on a donc  $A_{\sigma} = \mathbb{C}[x^1y^0, x^0y^1] = \mathbb{C}[x, y]$ .

Un morphisme de C[*x, y*] vers C est défini par les images de *x* et *y*, qui sont deux points (indépendants) de  $\mathbb{C}$ ; on a donc  $X_{\sigma} = \mathbb{C}^2$ .

2. Regardons maintenant le cône  $\sigma$  de  $\mathbb R$  égal au point  $\{0\}$ . Son dual est  $\mathbb R$  tout entier, qui est engendré par 1 et −1. On a alors  $A<sub>σ</sub> = \mathbb{C}[x, x^{-1}]$ . Un morphisme de  $A<sub>σ</sub>$  vers  $\mathbb C$  envoie *x* vers un point *a* ∈ ℂ et *x*<sup>−1</sup> vers un *b* ∈ ℂ tels que *ab* = 1 (puisque *xx*<sup>−1</sup> = 1). Il est donc entièrement défini par la donnée d'un point inversible de  $\mathbb C$  et donc  $X_{\sigma} = \mathbb C^*$ .

### **2.2 Variété algébrique associée à un éventail**

Une variété algébrique peut être vue comme un recollement de variétés affines le long d'ouverts ou de sous-variétés ouvertes ; on appelle ces ouverts des *cartes locales*. Nous allons faire de tels recollement à partir des données de notre éventail.

Soit Σ un éventail. Pour tout  $σ ∈ Σ$  on peut construire une variété affine  $X<sub>σ</sub>$  de la manière présentée ci-dessus. Prenons maintenant deux cônes  $\sigma_1, \sigma_2 \in \Sigma$ , alors  $\tau = \sigma_1 \cap \sigma_2$  est un cône et on peut regarder sa variété associée  $X_{\tau}$ . Plus exactement on a les inclusions

$$
\begin{array}{rcl}\n\sigma_1 & \supseteq & \tau \subseteq & \sigma_2 \\
\Leftrightarrow & A_{\sigma_1} \subseteq & A_{\tau} \supseteq & A_{\sigma_2} \\
\Leftrightarrow & X_{\sigma_1} \supseteq & X_{\tau} \subseteq & X_{\sigma_2}\n\end{array}
$$

On peut alors *recoller*  $X_{\sigma_1}$  et  $X_{\sigma_2}$  le long de  $X_{\tau}$ ; faisant cela pour tous les cônes de  $\Sigma$  on obtient alors une variété  $X_{\Sigma}$ .

*Exemple* 2.2.1*.* Regardons l'éventail  $\Sigma$  dans  $\mathbb R$  suivant :

$$
\begin{array}{c|c}\n & 0 \\
\hline\n\sigma_2 & \tau & \sigma_1\n\end{array}
$$

Ses cônes duaux sont alors

$$
\begin{array}{c}\n0 \\
\longrightarrow \\
\sigma_2^{\vee} \quad \tau^{\vee} \quad \sigma_1^{\vee}\n\end{array}
$$

On a alors

$$
A_{\sigma_1} = \mathbb{C}[x] \qquad X_{\sigma_1} = \mathbb{C}
$$
  
\n
$$
A_{\sigma_2} = \mathbb{C}[x^{-1}] \qquad X_{\sigma_2} = \mathbb{C}
$$
  
\n
$$
A_{\tau} = \mathbb{C}[x, x^{-1}] \qquad X_{\tau} = \mathbb{C}^*
$$

et des morphismes

$$
A_{\sigma_1} = \mathbb{C}[x] \longrightarrow A_{\tau} = \mathbb{C}[x, x^{-1}] \longleftarrow A_{\sigma_2} = \mathbb{C}[x^{-1}]
$$
  

$$
x \longmapsto x, x^{-1} \longleftarrow x^{-1}
$$
  

$$
X_{\sigma_1} = \mathbb{C} \longleftarrow X_{\tau} = \mathbb{C}^* \longrightarrow X_{\sigma_2} = \mathbb{C}
$$
  

$$
a \longleftarrow a \longmapsto a^{-1}
$$

En effet un élément *a* de  $\mathbb{C}^*$  est vu soit comme un morphisme  $x \mapsto a$  soit comme  $x^{-1} \mapsto a^{-1}$ qui donnent dans nos deux *ℂ* respectivement *a* et *a*<sup>-1</sup>. Nous recollons donc deux copies de *ℂ* sur l'ensemble de leurs éléments inversibles en associant un élément  $a \neq 0$  du premier  $\mathbb C$  à  $a^{-1}$  dans le second ; les deux 0 restent indépendants, ne sont pas recollés. Notons *S* le zéro du premier C et *N* celui du second (ou 0 et  $\infty$ ), on a alors nos deux copies : .[dessin]

Les éléments proches de *S* sont associés à ceux à l'infini du deuxième C tandis que ceux à l'infini sont associés à ceux proches de *N*, ce qui permet de recoller ainsi : .[dessin]

On obtient donc la sphère S 2 , ou plus exactement du point de vue des variétés algébriques complexes :  $\mathbb{P}^1(\mathbb{C})$ .

## **3 Tadaaa !**

Il ne nous reste plus qu'à harmoniser tout ce que l'on a fait, grâce au théorème suivant :

**Théorème 3.0.2.** *Soit une action monomiale de*  $(\mathbb{C}^*)^r$  *sur*  $\mathbb{C}^n$  *; soient*  $U$  *et*  $\Sigma$  *respectivement l'ouvert et l'éventail construits en première partie. Alors*

$$
U/(\mathbb{C}^*)^r \simeq X_{\Sigma}
$$

*Remarque* 3.0.3*.* Ce n'est pas tout à fait exact au sens où ce n'est pas vraiment un quotient ensembliste (l'ensemble des orbites) : c'est un quotient catégorique, ce qui veut dire la variété algébrique qui se rapproche le plus du quotient ensembliste. Au moins dans nos deux premiers exemples il se trouve que c'est aussi le quotient ensembliste (on parle alors de quotient géométrique et on est *très* contents).

*Exemple* 3.0.4. 1. On a donc l'éventail suivant (en bleu) et ses cônes duaux (en rouge) :

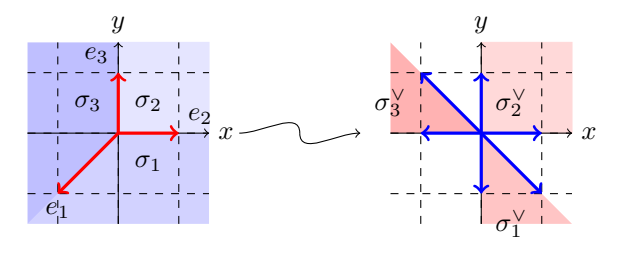

On a donc 3 copies de  $\mathbb{C}^2$  données par les algèbres  $\mathbb{C}[x,y], \mathbb{C}[xy^{-1},y^{-1}], \mathbb{C}[x^{-1},x^{-1}y]$ . Le recollement de ces cartes nous donne

$$
U/\mathbb{C}^* = (\mathbb{C}^3 \setminus \{0\}) / (z_1, z_2, z_3) \sim (tz_1, tz_2, tz_3) = \mathbb{P}^2(\mathbb{C})
$$

ce qui est bien ce que l'on espérait.

2. On a de même l'éventail et ses cônes duaux :

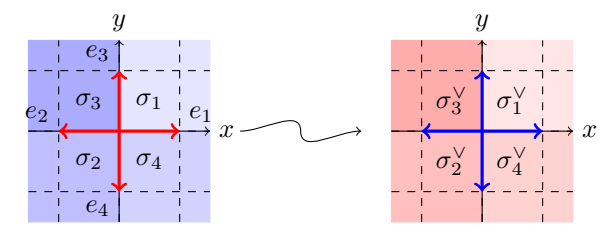

Nous avons donc 4 copies de  $\mathbb{C}^2$  données par les algèbres  $\mathbb{C}[x,y], \mathbb{C}[x^{-1},y], \mathbb{C}[x,y^{-1}], \mathbb{C}[x^{-1},y^{-1}].$ On obtient alors

$$
U/(\mathbb{C}^*)^2 = (\mathbb{C}^4 \setminus (\{z_1 = z_2 = 0\}) \cup (\{z_3 = z_4 = 0\}) / (z_1, z_2, z_3, z_3) \sim (t_1 z_1, t_1 z_2, t_2 z_3, t_2 z_4)
$$
  
=  $\mathbb{P}^1(\mathbb{C}) \times \mathbb{P}^1(\mathbb{C})$ 

3. Cette fois-ci nous avons l'éventail et les cônes duaux suivants :

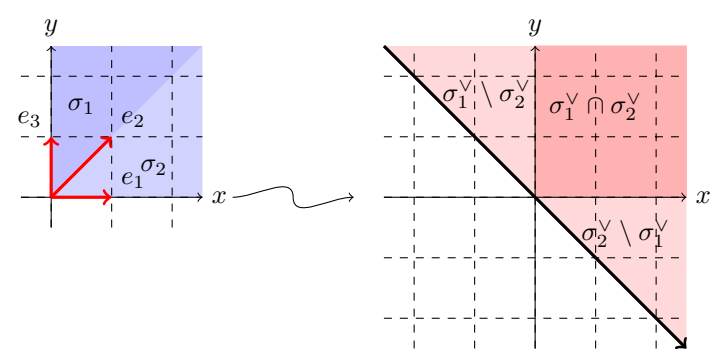

Nous avons deux copies de C <sup>2</sup> données par les algèbres suivantes : C[*x, x*<sup>−</sup>1*y*]*,* C[*y, xy*<sup>−</sup><sup>1</sup> ]. On obtient alors pour

$$
U/(\mathbb{C}^*) = (\mathbb{C}^3 \setminus \{z_1 = z_3 = 0\}) / (z_1, z_2, z_3) \sim (tz_1, t^{-1}z_2, tz_3)
$$

ce que l'on appelle C 2 éclaté en un point (ici l'origine), soit le *blow-up* de C 2 en 0.

# **Références**

- <span id="page-7-1"></span>[1] D. A. Cox, J. B. Little, and H. K. Schenck. *Toric varieties*, volume 124 of *Graduate Studies in Mathematics*. American Mathematical Society, Providence, RI, 2011.
- <span id="page-7-0"></span>[2] I. Dolgachev. *Lectures on invariant theory*, volume 296 of *London Mathematical Society Lecture Note Series*. Cambridge University Press, Cambridge, 2003.